Verizon Actiontec Router Setup
>>>CLICK HERE<<<

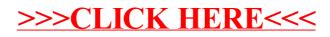